## Diskussion:

- Im Beispiel terminiert die Analyse schnell :-)
- Falls D endliche Höhe hat, terminiert die Analyse, sofern nur jede Funktion während der Iteration nur mit endlich vielen verschiedenen Argumenten aufgerufen wird :-))
- Analoge Analyse-Algorithmen erwiesen sich bei der Analyse von Prolog als äußerst effizient und präzise :-)
- Zusammen mit einer Points-To-Analyse und Propagation selbst von negativer Konstanten-Information haben wir diesen Algorithmus äußerst erfolgreich zur Fehlersuche in C mit Posix-Threads eingesetzt :-)

(2) Der Call-String-Ansatz:

Idee:

- → Berechne die Menge aller erreichbaren Aufrufkeller!
- $\rightarrow$  Diese ist i.a. unendlich :-(
- → Behandle Keller bis zu einer festen Tiefe *d* exakt! Behalte von längeren Kellern nur das obere Ende der Länge *d* :-)
- $\rightarrow$  Wichtiger Spezialfall:  $d = 0$ .

Betrachte nur die obersten Kellerrahmen ...

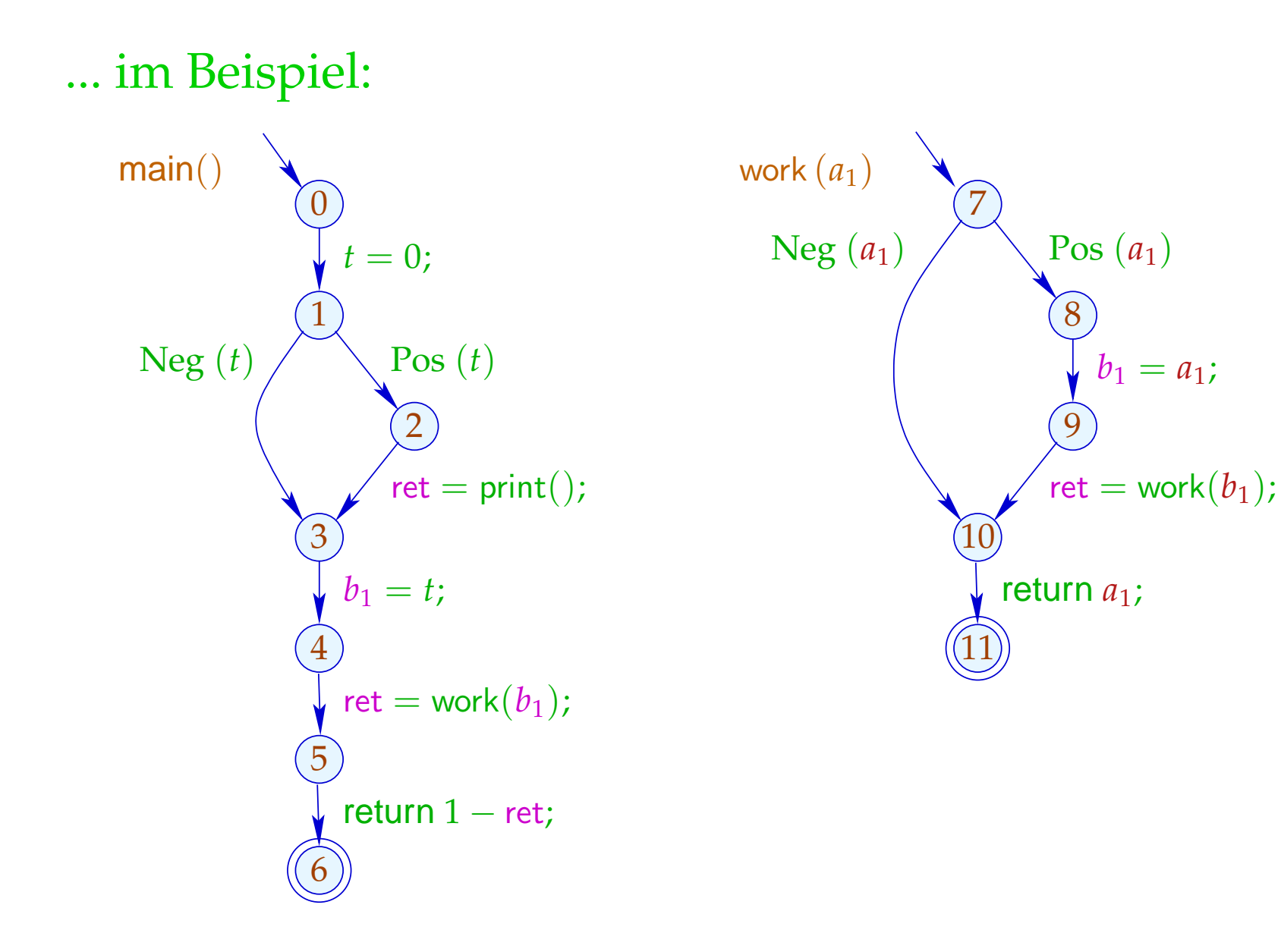

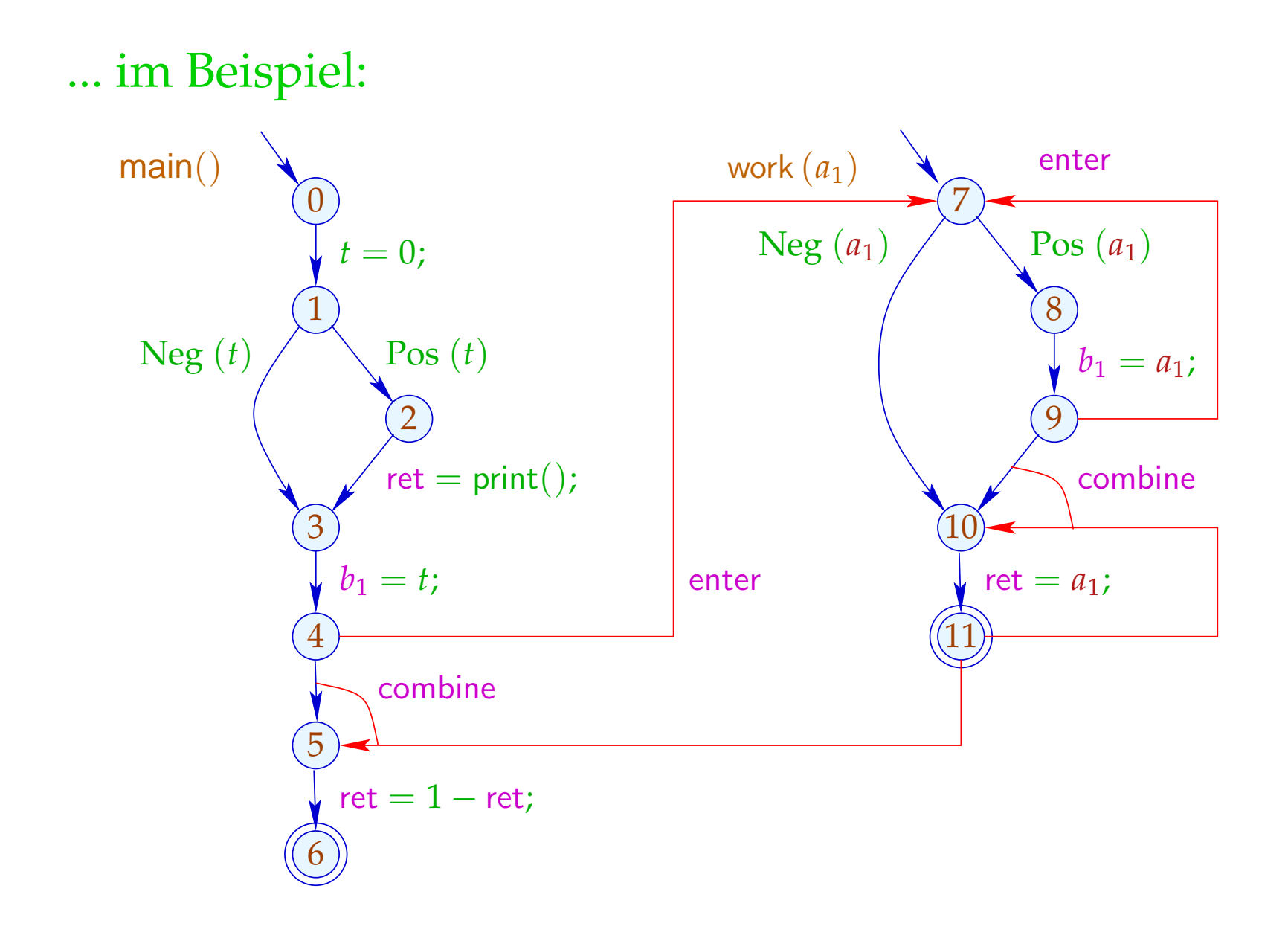

Die Bedingungen für 5, 7, 10 sind dann etwa:

 $\mathcal{R}[5] \;\; \sqsupseteq \;\; \mathsf{combine}^{\sharp}\left(\mathcal{R}[4],\mathcal{R}[11]\right)$  $\mathcal{R}[7] \;\; \sqsupseteq \;\; \mathsf{enter}^\sharp_f\left(\mathcal{R}[4]\right)$  $\mathcal{R}[7] \;\; \sqsupseteq \;\; \mathsf{enter}^\sharp_f\left(\mathcal{R}[9] \right)$  $\mathcal{R}[10] \quad \supseteq \quad \text{\rm combine}^{\sharp}\left(\mathcal{R}[9], \mathcal{R}[11]\right)$ 

### Achtung:

Der resultierende Supergraph enthält offensichtlich unmögliche Pfade ...

#### ... im Beispiel ist das etwa:

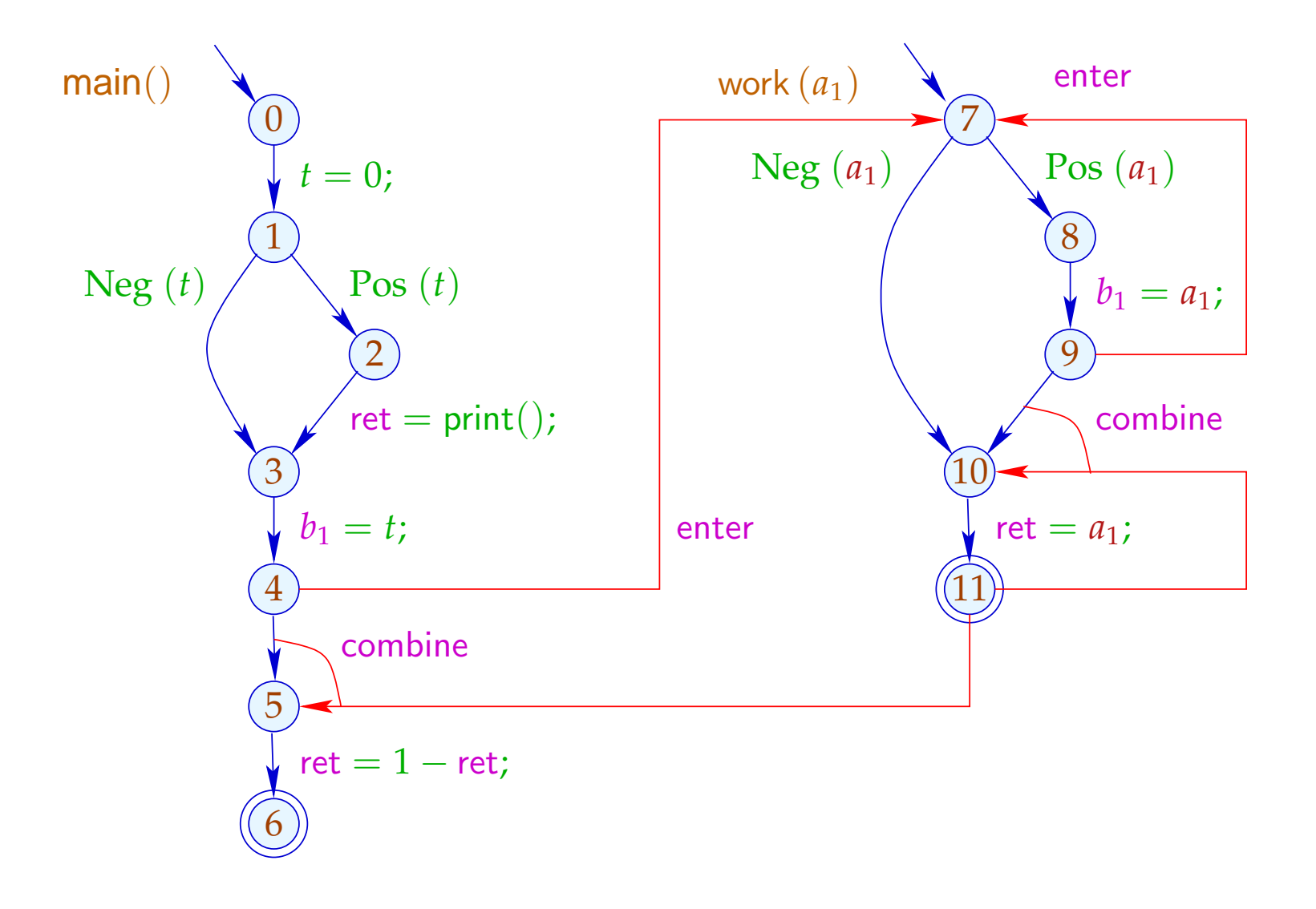

#### ... im Beispiel ist das etwa:

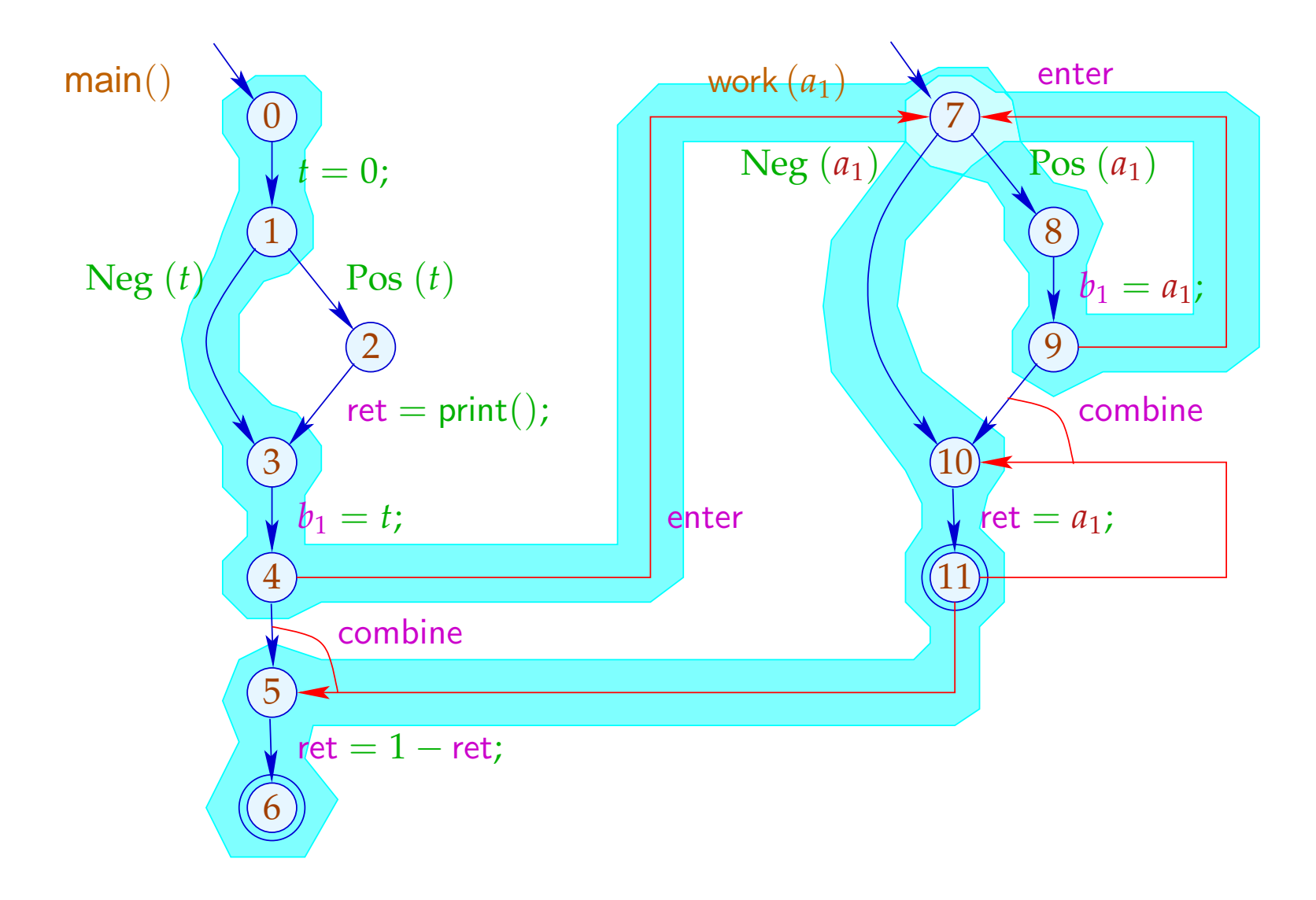

#### Beachte:

- $\rightarrow$  Im Beispiel finden wir zwar die gleichen Ergebnisse: Mehr Pfade machen die Ergebnissse evt. weniger präzise. Insbesondere analysieren wir jede Funktion nur für ein (evt. sehr nichtssagendes) Argument-Tupel :-(
- $\rightarrow$  Die Analyse terminiert sofern nur  $\mathbb D$  keine unendlichen echt aufsteigenden Ketten besitzt :-)
- $\rightarrow$  Die Korrektheit zeigt man relativ zur operationellen Semantik mit den Stacks.
- → Für die Korrektheit des funktionalen Ansatzes ist die Semantik über Berechnungswälder besser geeignet :-)

# **3 Ausnutzung von Hardware-Einrichtungen**

Frage: Wie nutzt man optimal

- ... Register
- ... Instruktionen
- ... Pipelines
- ... Caches
- ... Prozessoren ???

## **3.1 Register**

## Beispiel:

| $A = \text{read}()$ ; | ① |
|-----------------------|---|
| $x = M[A]$ ;          | ① |
| $y = x + 1$ ;         | ① |
| $if (y) \{$           | ① |
| $z = x \cdot x$ ;     | ① |
| $x = M[A]$ ;          |   |
| $x = M[A]$ ;          |   |
| $z = x \cdot x$ ;     | ① |
| $h = -x \cdot y$ ;    | ① |
| $h = -y \cdot y$ ;    | ① |
| $h = -y \cdot y$ ;    | ① |
| $h = -y \cdot y$ ;    | ③ |
| $h = -y \cdot y$ ;    | ③ |
| $h = -y \cdot y$ ;    | ③ |
| $h = -y \cdot y$ ;    | ③ |
| $h = -y \cdot y$ ;    | ③ |
| $h = -y \cdot y$ ;    | ③ |
| $h = -y \cdot y$ ;    | ③ |
| $h = -y \cdot y$ ;    | ③ |
| $h = -y \cdot y$ ;    | ③ |
| $h = -y \cdot y$ ;    | ③ |
| $h = -y \cdot y$ ;    | ③ |

Das Programm benötigt 5 Variablen ...

## Problem:

Was tun, wenn das Programm benutzt mehr Variablen als Register da sind :-(

Idee:

Benutze ein Register für mehrere Variablen :-) Im Beispiel etwa eines für *x*, *t*, *z* ...

$$
A = \text{read}();
$$
\n
$$
x = M[A];
$$
\n
$$
y = x + 1;
$$
\nif (y) {  
\n
$$
z = x \cdot x;
$$
\n
$$
M[A] = z;
$$
\n
$$
t = -y \cdot y;
$$
\n
$$
M[A] = t;
$$
\n
$$
M[A] = t;
$$
\n
$$
M[A] = t;
$$
\n
$$
M[A] = t;
$$
\n
$$
M[A] = t;
$$
\n
$$
M[A] = t;
$$
\n
$$
M[A] = t;
$$
\n
$$
M[A] = z;
$$
\n
$$
M[A] = z;
$$
\n
$$
M[A] = z;
$$

| $A = \text{read}()$ ;    | ① |
|--------------------------|---|
| $R = M[A]$ ;             | ① |
| $y = R + 1$ ;            | ① |
| $H = \text{read}(0)$ ;   | ① |
| $R = M[A]$ ;             | ① |
| $R = M[A]$ ;             | ② |
| $R = M[A]$ ;             | ② |
| $R = M[A]$ ;             | ② |
| $R = M[A]$ ;             | ② |
| $R = M[A]$ ;             | ③ |
| $R = M[A]$ ;             | ③ |
| $R = M[A]$ ;             | ③ |
| $R = M[A]$ ;             | ④ |
| $R = M[A]$ ;             | ④ |
| $R = M[A]$ ;             | ④ |
| $R = M[A]$ ;             | ④ |
| $R = M[A]$ ;             | ④ |
| $R = M[A]$ ;             | ④ |
| $R = N \cdot M[A] = R$ ; | ③ |
| $M[A] = R$ ;             | ③ |

 $R = R \cdot R$ 

#### Achtung:

Das geht nur, wenn sich die Lebendigkeitsbereiche nicht überschneiden :-)

Der (wahre) Lebendigkeitsbereich von *x* ist:

 $\mathcal{L}[x] = \{u \mid x \in \mathcal{L}[u]\}$ 

... im Beispiel:

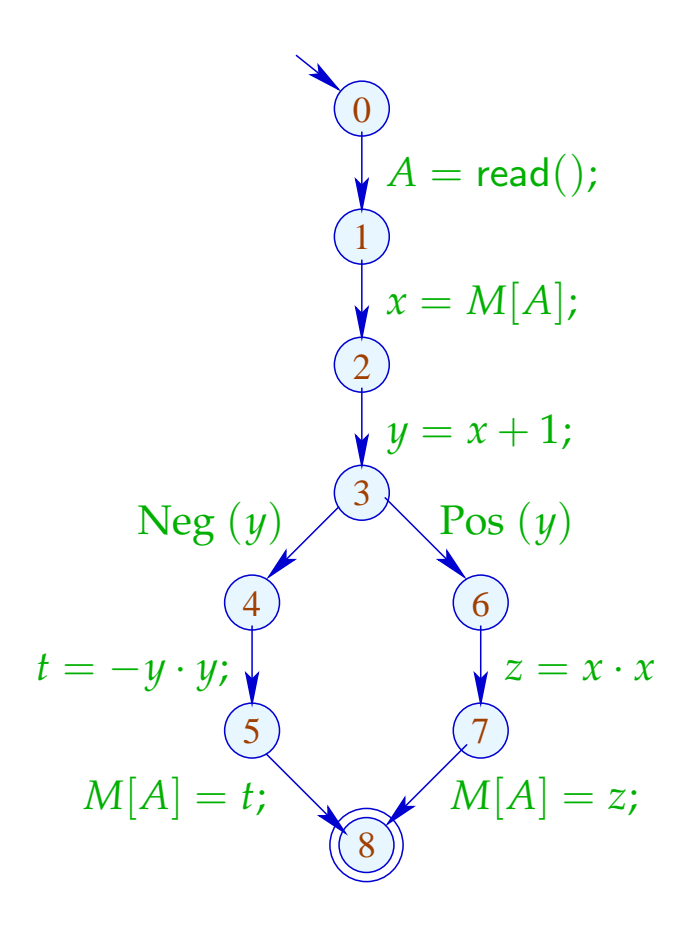

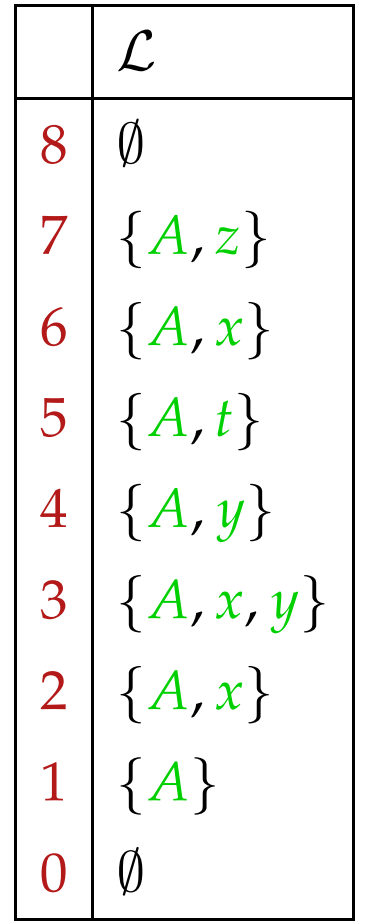

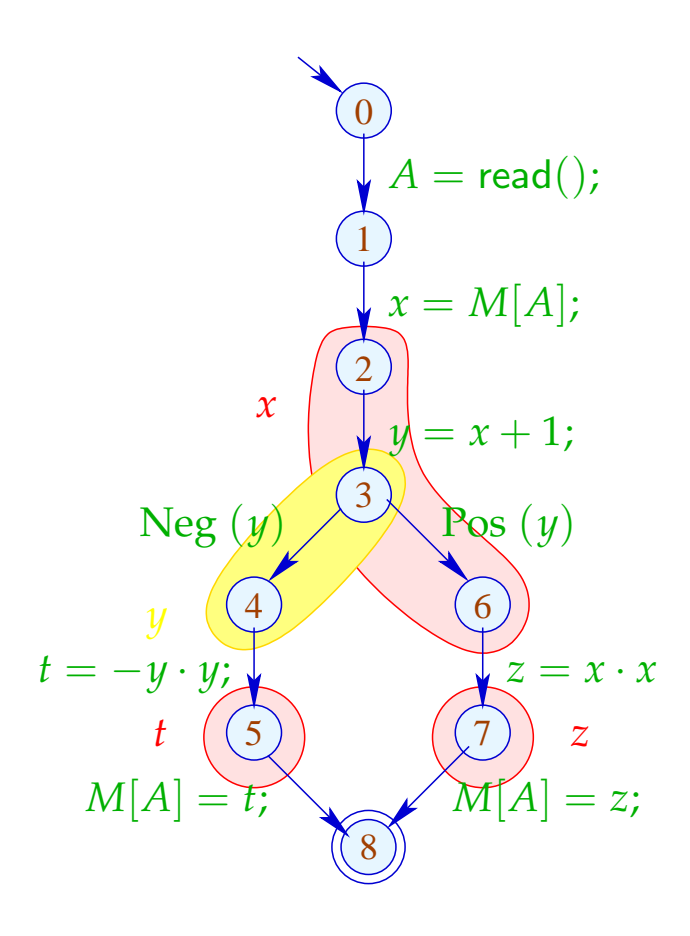

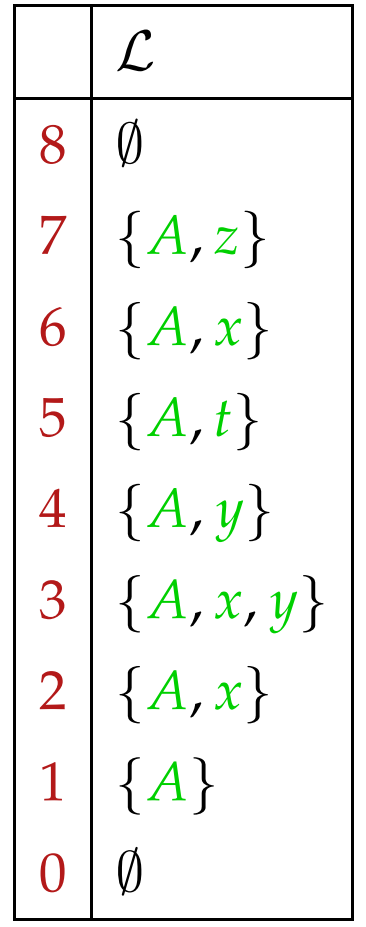

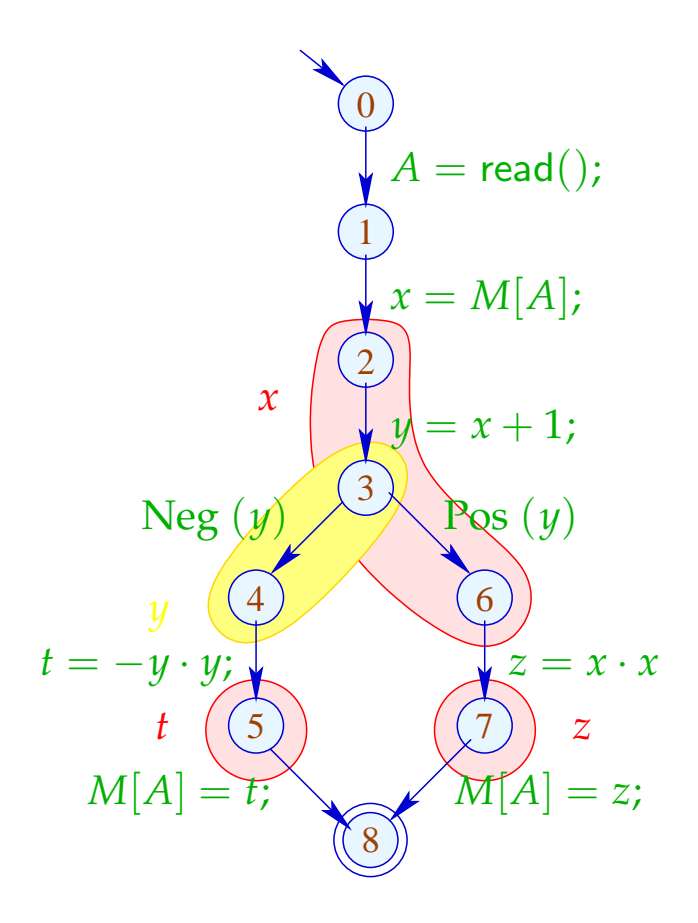

Lebendigkeitsbereiche:

$$
\begin{array}{c|c}\nA & \{1, \ldots, 7\} \\
x & \{2, 3, 6\} \\
y & \{2, 4\} \\
t & \{5\} \\
z & \{7\}\n\end{array}
$$

Um Mengen kompatibler Variablen zu finden, konstruieren wir den Interferenz-Graphen  $I = (Vars, E_I)$ , wobei:

$$
E_I = \{ \{x, y\} \mid x \neq y, \mathcal{L}[x] \cap \mathcal{L}[y] \neq \emptyset \}
$$

*E*<sub>*I*</sub> enthält eine Kante für  $x \neq y$  genau dann wenn *x*, *y* an einem gemeinsamen Punkt lebendig sind :-)

... im Beispiel:

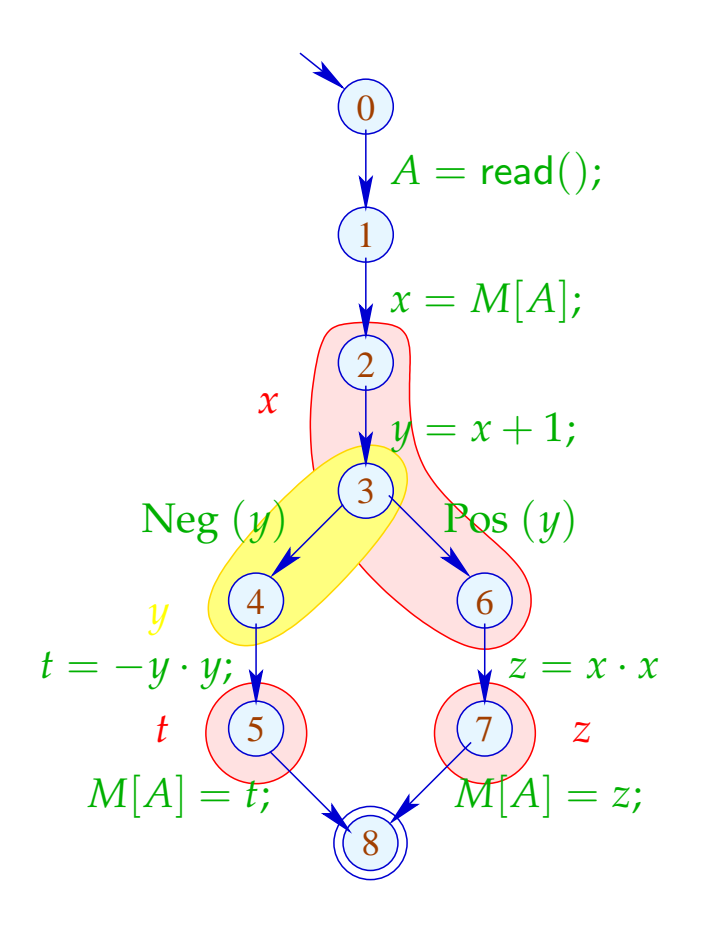

Interferenz-Graph:

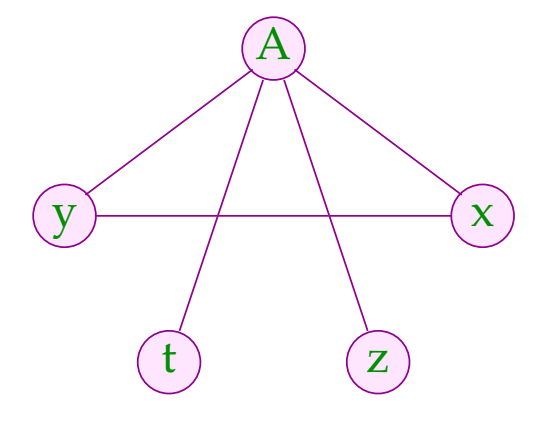

Variablen, die nicht mit einer Kante verbunden sind, dürfen dem gleichen Register zugeordnet werden :-)

![](_page_19_Figure_1.jpeg)

Variablen, die nicht mit einer Kante verbunden sind, dürfen dem gleichen Register zugeordnet werden :-)

![](_page_20_Figure_1.jpeg)

![](_page_21_Picture_0.jpeg)

#### Sviatoslav Sergeevich Lavrov, Russische Akademie der Wissenschaften (1962)

![](_page_22_Picture_0.jpeg)

### Gregory J. Chaitin, University of Maine (1981)

## Abstraktes Problem:

 $\implies$ 

- **Gegeben:** Ungerichteter Graph (*V*, *E*) .
- **Gesucht:** Minimale Färbung, d.h. Abbildung *c* : *V* → N mit
	- (1)  $c(u) \neq c(v)$  für  $\{u, v\} \in E$ ;
	- (2)  $\bigcup \{c(u) | u \in V\}$  minimal!
- Im Beispiel reichen 3 Farben :-) Aber Achtung:
- Die minimale Färbung ist i.a. nicht eindeutig :-(
- Es ist NP-vollständig herauszufinden, ob eine Färbung mit maximal *k* Farben möglich ist :-((

Wir sind auf Heuristiken angewiesen oder Spezialfälle :-)

### Greedy-Heuristik:

- Beginne irgendwo mit der Farbe 1;
- Wähle als jeweils neue Farbe die kleinste Farbe, die verschieden ist von allen bereits gefärbten Nachbarn;
- Ist ein Knoten gefärbt, färbe alle noch nicht gefärbten Nachbarn;
- Behandle eine Zusammenhangskomponente nach der andern ...

... etwas konkreter:

```
forall (v \in V) c[v] = 0;forall (v \in V) color (v);
void color (v) {
      if (c[v] \neq 0) return;
      neighbours = \{u \in V \mid \{u,v\} \in E\};c[v] = \bigcap \{k > 0 \mid \forall u \in neighbors : k \neq c(u)\};forall (u \in neighbors)
             if (c(u) == 0) color (u);
}
```
Die neue Farbe lässt sich leicht berechnen, nachdem die Nachbarn nach ihrer Farbe geordnet wurden :-)

#### Diskussion:

- $\rightarrow$  Im wesentlichen ist das Prä-order DFS :-)
- → In der Theorie kann das Ergebnis beliebig weit vom Optimum entfernt sein :-(
- $\rightarrow$  ... ist aber in der Praxis ganz gut :-)
- → ... Achtung: verschiedene Varianten sind patentiert !!!

### Diskussion:

- $\rightarrow$  Im wesentlichen ist das Prä-order DFS :-)
- $\rightarrow$  In der Theorie kann das Ergebnis beliebig weit vom Optimum entfernt sein :-(
- $\rightarrow$  ... ist aber in der Praxis ganz gut :-)
- → ... Achtung: verschiedene Varianten sind patentiert !!!

Der Algorithmus funktioniert umso besser, je kleiner die Lebendigkeitsbereiche sind ...

Idee: Life range splitting

## Beispiel:

![](_page_28_Picture_305.jpeg)

![](_page_28_Figure_2.jpeg)

## Beispiel:

![](_page_29_Picture_305.jpeg)

![](_page_29_Figure_2.jpeg)

Die Lebendigkeitsbereiche von *x* und *z* können wir aufteilen:

![](_page_30_Picture_223.jpeg)

![](_page_30_Figure_2.jpeg)

Die Lebendigkeitsbereiche von *x* und *z* können wir aufteilen:

x

 $\overline{x}_1$ 

t

![](_page_31_Picture_226.jpeg)

#### Technisch:

Eine Kante (*u*, *lab*, *v*) heißt *x*-transparent, falls *lab* keine Definition von *x* ist.

*u*, *v* gehören zum selben minimalen *x*-Lebendigkeitsbereich , falls  $x \in \mathcal{L}[u] \cap \mathcal{L}[v]$  und *u*, *v* durch einen ungerichteten Pfad *x*-transparenter Kanten verbunden sind ...

Für jeden der minimalen *x*-Lebendigkeitsbereiche *L*1, . . . , *L<sup>k</sup>* für wir eine Variante von *x* ein :-)

## Spezialfall: Basis-Blocks

Die Interferenzgraphen für minimale Lebendigkeitsbereiche auf Folgen von Zuweisungen sind Intervall-Graphen:

![](_page_33_Figure_2.jpeg)

![](_page_33_Figure_3.jpeg)

Zu jedem Punkt können wir die Überdeckungszahl der inzidenten Intervalle angeben.

Satz:

![](_page_34_Figure_2.jpeg)

Graphen mit dieser Eigenschaft heißen perfekt ...

Eine minimale Färbung kann in polynomieller Zeit berechnet werden :-))

#### Idee:

- → Iteriere (konzeptuell) über die Punkte 0, . . . , *m* − 1 !
- $\rightarrow$  Verwalte eine Liste der aktuell freien Farben.
- → Beginnt ein neues Intervall, vergib die nächste freie Farbe.
- $\rightarrow$  Endet ein Intervall, gib seine Farbe frei.

Damit ergibt sich folgender Algorithmus:

```
free = [1, ..., k];
for (i = 0; i < m; i++) {
       \text{init}[i] = []; \text{ exit}[i] = [];}
forall (I = [u, v] \in Intervals) {
       \text{init}[u] = (I::\text{init}[u]); \text{ exit}[i] = (I::\text{exit}[v]);}
       for (i = 0; i < m; i++) {
        forall (I \in \text{exit}[i]) free = color[I] :: free;
        forall (I \in \text{init}[i]) {
               \text{color}[I] = \text{hd free}; free = \text{tl free};
        }
}
```
## Diskussion:

- $\rightarrow$  Für Basis-Blöcke können wir eine optimale Aufteilung der Variablen auf eine Register ermitteln :-)
- $\rightarrow$  Das gleiche Problem ist bereits für einfache Schleifen (circular arc graphs) NP-schwierig :-(
- $\rightarrow$  Für beliebige Programme wird man deshalb eine Heuristik zum Graph-Färben einsetzen ...
- $\rightarrow$  Dieses Verfahren funktioniert besser, wenn wir die Lebendigkeitsbereiche maximal unterteilen :-)
- $\rightarrow$  Reicht die Anzahl der realen Register nicht aus, lagert man die überzähligen in einen festen Speicherbereich aus.
- $\rightarrow$  Man bemüht sich dabei, zumindest die in innersten Schleifen benutzten Variablen in Registern zu halten.

## Interprozedurale Registerverteilung:

- $\rightarrow$  Für jede lokale Variable ist ein Eintrag im Kellerrahmen reserviert.
- $\rightarrow$  Vor dem Aufruf einer Funktion müssen die Register in den Kellerrahmen gerettet und danach restauriert werden.
- $\rightarrow$  Gelegentlich gibt es dafür Hardware-Unterstützung :-) Dann ist ein Aufruf für alle Register transparent.
- $\rightarrow$  Verwalten wir Retten / Restaurieren selbst, können wir ...
	- nur Register retten, deren Inhalte nach dem Aufruf noch benötigt werden :-)
	- Register erst bei Bedarf restaurieren und dann evt. in andere Register = Verkleinerung der Lebendigkeitsbereiche :-)